# **T300/T500 - Upgrade**

### <span id="page-0-0"></span>**Software upgrade until version 5.3**

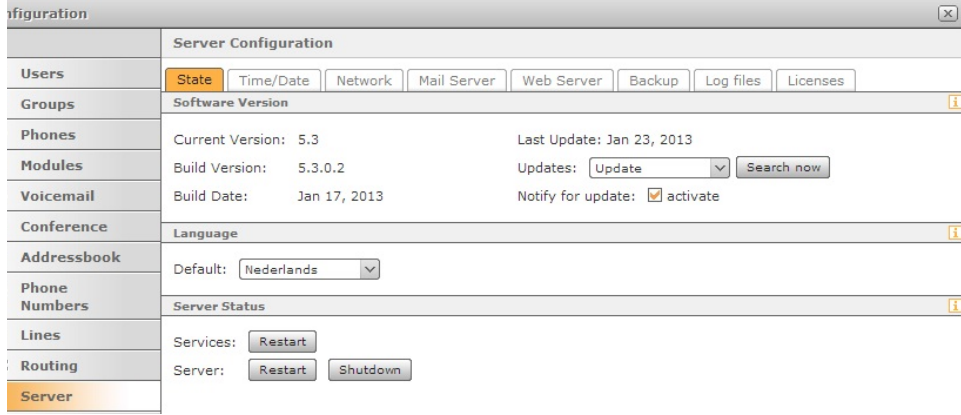

Updating the Software of the T300/T500 can only be done online.

Go to: **Configuration** -> **Server** - > **State**

Newer versions to update your software will be listed with:

Search now

Prior to the actual update process a backup of the system will be performed. In case of a failure during the update the current state of the system will be recovered without loss of data.

#### **Update notification:**

If this setting is enabled, the system will perform a weekly check for a new software version. In case an update is available, the administrator will receive an automated e-mail containing the details of the new version.

[More information can be found here:](https://teamwork.gigaset.com/gigawiki/pages/viewpage.action?pageId=17596985)

## <span id="page-0-1"></span>**Software upgrade from version 5.3 to 5.7 or higher. (Paid upgrade)**

The new T300/T500 software 5.7 or higher is based on a new 64 bit kernel. Due to this, the normal online upgrade is not possible, the upgrade has to be done using an USB stick that can be ordered at Gigaset.

[The complete installation procedure is described here.](https://teamwork.gigaset.com/gigawiki/pages/viewpage.action?pageId=101253286)

### <span id="page-0-2"></span>**Software upgrade from 5.7 to higher version.**

Updating the Software of the T300/T500 can only be done online.

Go to: **Configuration** -> **Server** - > **State**

Newer versions to update your software will be listed with:

Search now

Prior to the actual update process a backup of the system will be performed. In case of a failure during the update the current state of the system will be recovered without loss of data.

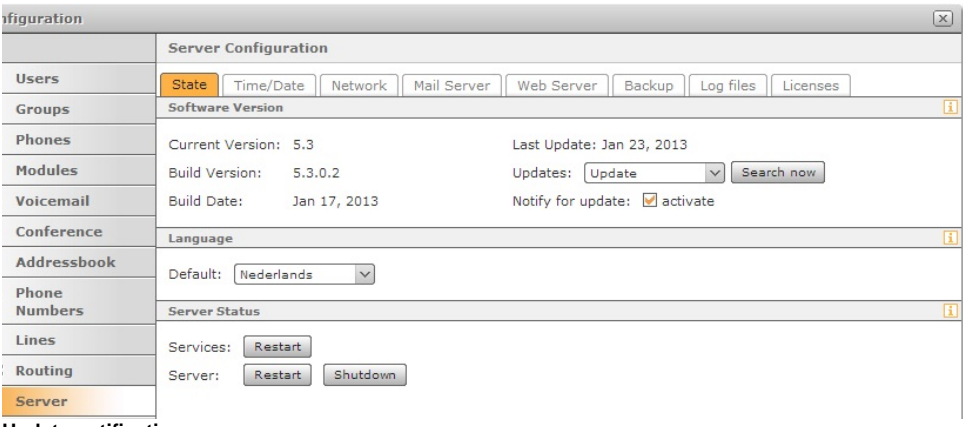

#### **Update notification:**

If this setting is enabled, the system will perform a weekly check for a new software version. In case an update is available, the administrator will receive an automated e-mail containing the details of the new version.

- [Software upgrade until version 5.3](#page-0-0)
- [Software upgrade from version 5.3](#page-0-1)
- [to 5.7 or higher. \(Paid upgrade\)](#page-0-1)
	- [Software upgrade from 5.7](#page-0-2)  [to higher version.](#page-0-2)